## Errata

in

H. RINNE / K. SPECHT: Zeitreihen - Statistische Modellierung, Schätzung und Prognose; Verlag Franz Vahlen, München, 2002

Stand: 26. Februar 2005

p. 35 Tab. 2/3

Bei Monatstyp 10 muss es in der Freitag-Spalte 4 statt 5 heißen.

p. 54 letzte Zeile in Fußnote 12 ... auf  $6958,14$  am ... statt ... auf  $658,14$  am ...

p. 66 in Formel (3.14b)  $1 + w_t := y_t/y_{t-1}$  statt  $1 + w_t := y_{t-1}/y_t$ 

p. 66 1. Zeile unter Formel (3.14b)  $\ldots$  = ln( $y_t/y_{t-1}$ ) als  $\ldots$  statt  $\ldots$  = ln( $y_{t-1}/y_t$ ) als  $\ldots$ 

p. 78 in der Aufzahlung nach der 8. Zeile von oben

- $\bullet \lambda < 0 \ldots \quad \text{stat} \quad \lambda < 0 \ldots$  $\bullet$  ...  $0 < \lambda < 1$  ... statt  $0 \leq \lambda \leq 1$  ...  $\bullet$  ...
- $\lambda > 1$  ... statt  $\lambda \geq 1$  ...

p. 78 in Formel (3.26)

$$
S(\lambda^*) := \min_{\lambda} \sum_{t=1}^T \left( y_t^{(\lambda)} - \overline{y^{(\lambda)}} \right)^2 \quad \text{mit} \quad \overline{y^{(\lambda)}} := \frac{1}{T} \sum_{t=1}^T y_t^{(\lambda)}.
$$

statt

$$
S(\lambda^*) := \min_{\lambda} \sum_{t=1}^T \left( y_t^{(\lambda)} - \overline{y_t^{(\lambda)}} \right)^2.
$$

p. 131 13. Zeile von unten

... unterhalb der 45<sup>°</sup>-Linie im statt ... unterhalb der 45<sup>°</sup> im

## p. 133

In Tabelle  $4/2$  sind in der Kopfzeile die Wörter "Prognose" und "Realisation" zu vertauschen.

p. 175 Zahler des Bruchs in Formel (5.60c)  $\rho_1^3 - \rho_1^2 \rho_3 + \rho_1 \rho_2^2 - 2 \rho_1 \rho_2 + \rho_3$  statt  $\rho_1^3 - \rho_1^2 \rho_2 + \rho_1 \rho_2^2 - 2 \rho_1 \rho_2 + \rho_1^3$ 

p. 257 6. und 7. Zeile unter Abb. 7/1  $\rho_{\ell} = 0$  für  $\ell > m$  versus H<sub>1</sub>:  $\rho_{\ell} \neq 0$  für  $\ell > m$ :

$$
\pm 1,96\sqrt{1+2\,\widehat{\rho}_1^2+2\,\widehat{\rho}_2^2+\ldots+2\,\widehat{\rho}_m^2}\,\bigg/\sqrt{n}\,.
$$

statt

 $\rho_m = 0$  für  $m > \ell$  versus  $H_1: \rho_m \neq 0$  für  $m > \ell$ :

$$
\pm 1,96\sqrt{1+2\,\hat{\rho}_1^2+2\,\hat{\rho}_2^2+\ldots+2\,\hat{\rho}_{\ell-1}^2}\,\bigg/\sqrt{n}\,.
$$

p. 264 in Beispiel 7/2

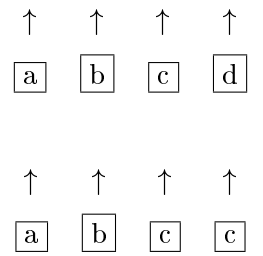

statt

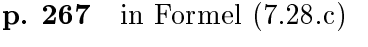

 $\ldots; \ell \geq 0$  statt  $\ldots; \ell = 0, \pm 1, \pm 2, \ldots$ 

p. 267 in Formel (7.29)  $\ldots; \ell \geq 0$  statt  $\ldots; \ell = 0, \pm 1, \pm 2, \ldots$ 

p. 268 in Formel (7.30)

 $\ldots$  für  $\ell = 1$  $\ldots$  für  $\ell > 1$  $\mathbf{A}$  $\mathbf{I}$  $\left| \right|$  $\ldots$  für  $\ell = \pm 1$  $\ldots$  für  $|\ell| > 1$  $\mathbf{A}$  $\mathbf{I}$  $\left| \right|$ 

p. 268 3. Zeile unter Formel (7.30)  $\rho_{\ell} = \rho_1^{\ell}$  statt  $\rho_{\ell} = \rho_1^{|\ell|}$ 1

p. 276 in Formel (7.53)  $\rho_{\ell} = \ldots$  statt  $\rho_{\ell} = \ldots$ p. 277 Zeile uber in Formel (7.55d)  $\cdots$  +  $a_1 \frac{\sigma_{Z^*}}{\sigma_Z}$  $\frac{\sigma_Z}{\sigma_Z} Z_{t-1} + Z_t$  statt  $\ldots + a_1 \frac{\sigma_Z}{\sigma_Z}$  $\frac{\sigma_Z}{\sigma_{Z^*}} Z_{t-1} + Z_t$ p. 278 2. Zeile von oben  $\ldots = 1 + a_1 \frac{\sigma_{Z^*}}{\sigma_Z}$  $\frac{\sigma_Z}{\sigma_Z}$  L. statt  $\ldots = 1 + a_1 \frac{\sigma_Z}{\sigma_Z}$  $\frac{\sigma_Z}{\sigma_{Z^*}}$  L. p. 279 in Formel (7.58b)  $\ldots + \theta_q \mathop{\mathrm{E}}\nolimits$  $\boldsymbol{u}$ <sub>t</sub> $\boldsymbol{v}$   $\boldsymbol{v}$ <sub>t</sub> $\boldsymbol{q}$ ). statt  $\ldots + \theta_p \mathbb{E}$  $\overline{I}t-\ell$   $\overline{L}t-q$  $\lambda$ : p. 297 in Formel (8.12e)  $\ldots + \sum_{\tau=1}^{\nu}$  $\sum_{\tau=1}^{\infty} \eta_{\tau}$  statt  $\ldots + \sum_{\tau=1}^{\infty}$  $\sum_{\tau=1}^{\prime}$ '/t p. 298 2. Zeile von oben  $\ldots + \sum_{\tau=1}^{\infty} \eta_{\tau} + Z_t, \quad \text{stat} \quad \ldots + \sum_{\tau=1}^{\infty} \eta_t + Z_t,$  $\frac{1}{1}$  $1 - 1$ p. 303 1. Zeile in Fußnote 5 ... FRIEDMAN (1957) ... statt ... FRIEDMANN (1957)

p. 312 1. Zeile unter Tab. 8/1b Für  $d \geq 0.5$  stellt ... statt Für  $|d| \geq 0.5$  stellt ...

p. 312 3. Zeile unter Tab. 8/1b ... Wert  $d < 0.5$  erzielen. Für statt ... Wert  $|d| < 0.5$  erzielen. Für

p. 341 im oberen Teil der Formel (8.79) ... für  $Z_{t-1} \geq 0$  statt f—r  $Z_{t-1} \geq 0$ 

p. 363 in Formel (9.19b)

$$
\dots \frac{\sqrt{T}(\widehat{\rho}-1)}{\widehat{\sigma}_Z} \sqrt{\frac{1}{T} \sum_{t=1}^T Y_{t-1}^2} \quad \text{stat} \quad \dots \frac{(\widehat{\rho}-1)}{\widehat{\sigma}_Z} \sqrt{\frac{1}{T} \sum_{t=1}^T Y_{t-1}^2}
$$

p. 369 7. Zeile im zweiten Absatz

... irgendein  $1 \leq \ell \leq p^* - 1$  abgelehnt ... statt ... irgendein  $\ell \geq p^* - 1$  abgelehnt . . .

p. 371 3. Zeile von oben

$$
\ldots \gamma Y_{t-1} + Z_t \quad \text{bzw.} \quad \ldots \gamma Y_{t-1} + \sum_{j=1}^{p-1} c_j \nabla Y_{t-j} + Z_t
$$

statt

$$
\ldots \ \gamma \ Y_{t-1} Z_t \ \text{bzw.} \ \ldots \gamma \ Y_{t-1} \sum_{j=1}^{p-1} c_j \ \nabla Y_{t-j} + Z_t
$$

p. 374 3. Zeile von oben

... eines Instrumentalvariablenschätzers für ... statt ... eines Instumentalvariablenschatzers fur

p. 375 9. Zeile von oben

... ein oder mehrere ... statt ... ein der mehrere

p. 376 Vorletzte Zeile in Tab.  $9/4$  in der AKR-Spalte Verlauf für  $\ell > q$  wie im statt Verlauf für  $\ell > p$  wie im

p. 376 Vorletzte Zeile in Tab.  $9/4$  in der PAKR-Spalte Verlauf für  $\ell > p$  wie im statt Verlauf für  $\ell > q$  wie im

p. 380 Formel (9,37b)  $Y_t = \sum_{i=1}^p$  $\sum_{i=1}^{p} \phi_i Y_{t-i} + \dots$  statt  $Y_t = \sum_{i=1}^{p}$  $\sum_{i=1} \phi_i Y_{t-1} + \dots$ 

p. 388 3. Zeile von unten ... im Kap. 12 wird ... statt ... im Kap. 9 wird ...

## p. 392

Nach der 11. Zeile von oben ist hinter  $\phi_p$ , der Zeilenumbruch überflüssig.

p. 392 In der Zeile unter Formel (10.3b) ... YULE-WALKER-Gleichungen  $(7.52.a)$  für ... statt ... YULE-WALKER-Gleichungen (7,52.a) für ...

p. 394 9. Zeile von oben ... oder  $\widehat{\theta}_1 = -1, \ldots$  statt ... oder  $\widehat{\theta}_2 = -1, \ldots$ 

p. 402 in Formel (10.13a)  $\ldots (2 \cdot 1' \Sigma^{-1} \ldots \text{ stat } \ldots (2 \cdot 1 \Sigma^{-1} \ldots$ 

p. 404 in Formel (10.17a) ...  $\phi_1 (Y_{t-1} - \mu_Y)$  ... statt  $\ldots \phi_1 (Y_t - \mu_Y)$  ...

p. 409 in Formel (10.22d)  $0 \le D \le 4 m T$ . statt  $0 \le D \le 4 m T^2$ .

**p. 412** in Formel (10.26c)  
\n
$$
AIC_{\sigma} := -\frac{2}{T} AIC_{\ell}. \quad \text{stat} \quad AIC_{\sigma} := -\frac{T}{2} AIC_{\ell}.
$$

**p. 413** in Formel (10.27c)  
\n
$$
SBC_{\sigma} := -\frac{2}{T} SBC_{\ell}.
$$
stat 
$$
SBC_{\sigma} := -\frac{T}{2} SBC_{\ell}.
$$

p. 413 in Formel (10.28c)

$$
HQC_{\sigma} := -\frac{2}{T} HQC_{\ell}.
$$
 statt 
$$
HQC_{\sigma} := -\frac{T}{2} HQC_{\ell}.
$$

p. 419 in Formel (11.6)

$$
\ldots = \frac{\sum_{i=0}^{k-1} \psi_i \,\psi_{h+k}}{\ldots}, \quad \ldots \quad \text{stat} \quad \ldots = \frac{\sum_{i=0}^{h-1} \psi_i \,\psi_{h+k}}{\ldots}, \quad \ldots
$$

p. 429 in Formel (11.25b)

$$
\dots = \kappa + \sum_{i=1}^{p} \alpha_i Z_{\tau-i}^2, \quad \text{stat} \quad \dots = \kappa + \sum_{i=1}^{p} \alpha_i Z_{\tau-1-i}^2.
$$
  
\n**p:** 429 in Formel (11.25c)  
\n
$$
\dots = \kappa + \sum_{i=1}^{p} \alpha_i E(Z_{\tau+h-i}^2) = \kappa + \sum_{i=1}^{p} \alpha_i \widehat{H}_t(h-i). \quad \text{stat}
$$
\n
$$
\dots = \kappa + \sum_{i=1}^{p} \alpha_i E(Z_{\tau+h-1-i}^2) = \kappa + \sum_{i=1}^{p} \alpha_i \widehat{H}_t(h-1-i).
$$

p. 445 in Tab. 12/4, 2. Spalte, 2. Zeile 2755 statt 22755

p. 457 in Tab. 13/1

Bei der Kombination r s d = 12 d ist in der äußerst rechten Spalte für  $\nu_j$  zu ergänzen:  $\omega_0$  für  $j = d$ .

p. 465 4. Zeile von unten

... zur MA-Darstellung statt ... zur AR-Darstellung

p. 468 in Formel (13.18b)  $Y_t = \sum_{i=0}^{\infty}$  $\sum_{j=0}^{\infty} \nu_j L^j X_t \dots$  statt  $Y_t = \sum_{j=0}^{\infty}$  $\sum_{j=0} \nu_j L^j X_t \dots$ 

p. 469 Zeile vor Formel (13.20d)

... noch  $\omega(L) = 1$ , so ... statt ... noch  $\omega(L) = 0$ , so ...

p. 469 5. Zeile von unten

Die von BOX/JENKINS (1976, chapter 11) ... statt Die von BOX/JENKINS(1976, chapter 11) ...

p. 482 4. Zeile von oben  $\ldots$  gemäß (13.28e) als statt  $\ldots$  gemäß (13.28c) als

p. 483 Mitte  $\widehat{u}(L) = \ldots$  statt  $\widehat{u}(\ell) = \ldots$ 

p. 493 Mitte außerhalb des Einheitskreises ... statt außerhalb des Einheitskreisen ...

p. 508 12. Zeile von oben  $\widetilde{\boldsymbol{y}}_t = \boldsymbol{\Phi}_1 \widetilde{\boldsymbol{y}}_{t-1} + \boldsymbol{S} \boldsymbol{z}_t^{(n)} + \boldsymbol{\Theta}_1 \boldsymbol{S} \boldsymbol{z}_{t-1}^{(n)}$ . statt  $\widetilde{\boldsymbol{y}}_t = \boldsymbol{\Phi}_1 \widetilde{\boldsymbol{y}}_{t-1} + \boldsymbol{S} \boldsymbol{z}_t^{(n)} + \boldsymbol{\Theta}_1 \boldsymbol{S} \boldsymbol{z}_t^{(n)}.$ 

p. 512 7. Zeile von oben

... mit dem skalaren Operatorpolynom statt ... und dem skalaren Operatorpolynom

p. 512 4. Zeile von unten ... und  $\mathbf{\Phi}_{1}^{*}(\mathbf{L}) = \dots$  statt  $\dots$  und  $\mathbf{\Phi}_{p}^{*}(\mathbf{L}) = \dots$ 

p. 512 2. Zeile von unten

 $\widetilde{\boldsymbol{y}}_t = \boldsymbol{\Phi}_1^*(\mathrm{L}) \, \boldsymbol{Z}_t = \, \dots \quad \text{stat} \quad \widetilde{\boldsymbol{y}}_t = \Phi_1^*(\mathrm{L}) \, \boldsymbol{Z}_t = \, \dots$ 

p. 518 8. Zeile von oben

bei der j-ten exogenen Variablen ... bei der *i*-ten endogestatt bei der *i*-ten exogenen Variablen ... bei der *j*-ten endogep. 521 8. Zeile von unten

... für strenge Exogenität ... statt ... für starke Exogenität ...

p. 544 7. Zeile von oben

 $Y_{1t} \sim I(1). \dots \text{stat} \quad Y_{2t} \sim I(1). \dots$ 

p. 546 1. Zeile von oben

. . . der Folge der Langfristzinssatze . . . statt . . . der Folge der Kurzfristzinssatze